# **Reminder: How Does <sup>a</sup> Computer Run Your C Program?**

- You edit myprogram.c
- You **compile:** cc -o myprogram myprogram.c
	- **Preprocessor** generates **preprocessed source** (myprogram.i)
	- **Compiler proper** generates **assembly program** (myprogram.s)
	- **Assembler** generates **object code** (myprogram.o)
	- **Linker** generates **executable** (myprogram)
- You "**run**" it: ./myprogram
	- **Operating system** generates <sup>a</sup> new process
	- **Dynamic linker** resolves references to shared libraries
	- **Loader** generates **executable in-memory image**
	- **CPU** runs machine code

SE3E03, 2006 1.22  $24$ 

# **Programming Language Implementation**

#### **Translation**

*Source language* programs are translated into *target language* programs:

- **Assembler:** symbolic representation of machine code  $\rightarrow$  machine code<br> **Commitmulated**  $(\infty)$  level largers and level largers and level largers and
- **Compiler:** high(er)-level language  $\rightarrow$  low(er)-level language
- **Loader / link editor** translates address references in object code indicated by address tables to actual addresses
- **Macroprocessor / preprocessor** performs macro expansion and code fragment selection by applying rewriting rules

#### **Software simulation — Virtual machines**

 Create <sup>a</sup> (low-level) program that acts as <sup>a</sup> "computer whose machine languageis the high-level language".

#### This **interpreter** also acts as <sup>a</sup> **virtual machine** implementation.

Most "interpreters" first perform compilation into some internal representation(sometimes exported as **bytecode**).

### **Stages in Translating <sup>a</sup> Program**

- **Lexical analysis (Scanner):** Breaking <sup>a</sup> program into primitive components, called **tokens** (identifiers, numbers, keywords, …)
- **Syntactic analysis (Parsing):** Creating <sup>a</sup> syntax tree of the program.

**Symbol table:** Storing information about declared objects (identifiers, procedure names, …)

- **Semantic analysis:** Understanding the relationship among the tokens inthe program.
- **Optimization:** Rewriting the syntax tree to create <sup>a</sup> more efficient program.

**Code generation:** Converting the parse<sup>d</sup> program into an executable form.

Each stage is based on a specification of the relevant language aspect!

SE3E03, 2006 1.49

SE3E03, 2006 1.30

# **Describing Programming Languages**

 $\frac{9}{10}$ 

**Syntax** — *Shape* of PL constructs

- What are the **tokens** of the language? **Lexical** syntax, "word level"
- How are programs built from tokens? Mostly use **Context-Free Grammars** (CFG) or **Backus-Naur-Form** (BNF) to describe **syntax** at the "sentence level"
- Which further constraints are there on program structure? **"Static semantics":** aspects of program structure that are checked at compile time, but cannot be captured by CFGs ( $\rightarrow$  context-sensitive syntax):<br>Seems of names
	- Scopes of names
	- Typing

**Semantics** — *Meaning* of PL constructs

Three major approaches to PL semantics:

- $-$  **Axiomatic semantics:**  $\{p\}$  Prog  $\{q\}$
- **Denotational semantics:** Prog *denotes* <sup>a</sup> *mathematical* function [[Prog]]
- **Operational semantics:** state transition sequence of an abstract machine

## **Formal Languages, Grammars, Automata**

A **formal language** *over an alphabet*  $A$  is a subset of  $A^*$ .

Formal languages can be *generated* by **grammars**, *recognized* by **automata**.

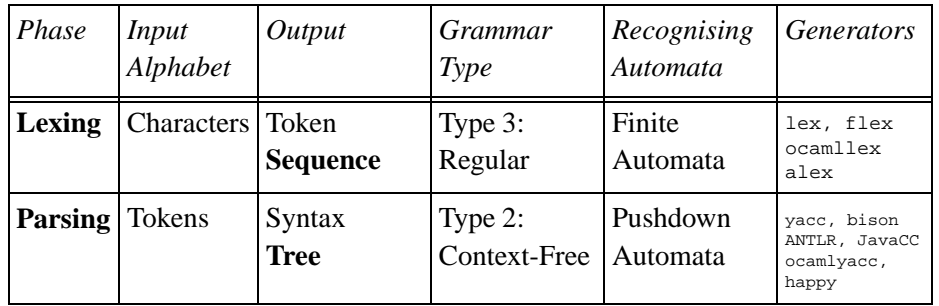

**Two** levels of formal languages:

- **token languages** over character-level alphabet
- **program language** over token alphabet

SE3E03, 2006 1.64<sup>66</sup>

# **Token Example: Identifiers in Java**

Java 2 Language Spec. 3.8:

IdentifierChars: JavaLetterIdentifierChars JavaLetterOrDigit

#### Conventional BNF:

```
IdentifierChars ::= JavaLetter
 | IdentifierChars JavaLetterOrDigit
```

```
Conventional CFG:
```

```
IdentifierChars →IdentifierChars ~\rightarrow ~ Javaletter \ \ IdentiferCorDigit
```
"Railroad diagram":

$$
IdentityChars = -Javaletter
$$
  
\n
$$
JavaletterOrDigit
$$

Regular Expression:

```
IdentifierChars = JavaLetter · JavaLetterOrDigit<sup>*</sup>
```
# **Lexical Analysis**

- Lexical syntax is defined as <sup>a</sup> set of **token classes**
- Lexical analysis: find out which token class contains <sup>a</sup> prefix of the characterstream
- Each token class corresponds to <sup>a</sup> regular language (typically all disjoint)
- **Regular languages** are
	- the languages *generated by regular grammars*,
	- the languages *accepted by finite-state automata*,
	- the languages *denoted by regular expressions*.

SE3E03, 2006 1.7981 a set of the set of the set of the set of the set of the set of the set of the set of the set of the set of the set of the set of the set of the set of the set of the set of the set of the set of the set of the set of t

SE3E03, 2006 1.72

# **Regular Expressions**

# *Definition:* <sup>A</sup> **regular expression** over an alphabet <sup>Σ</sup> is

- $\varepsilon$ , standing for the empty string
- an element of  $\Sigma$
- alternative *<sup>M</sup>* <sup>|</sup> *<sup>N</sup>* of two regular expressions *<sup>M</sup>* and *<sup>N</sup>*
- concatenation *MN* of two regular expressions *<sup>M</sup>* and *<sup>N</sup>*
- iteration <sup>∗</sup> *<sup>M</sup>* of <sup>a</sup> regular expressions *<sup>M</sup>*

# Each regular expression denotes <sup>a</sup> **regular language**:

- $\varepsilon = \{\langle \rangle\}$
- If  $a \in \Sigma$ , then  $a = \{\langle a \rangle\}$
- *M*  $| N = M \cup N$  union of languages
- $MN = M \cdot N$  concatenation of languages
- $•\;\;M^*=\bigcup_{i\in{\rm I\!N}}M^i$ *i*∈IN

# **Regular Expressions — Rigorous Version**

*Definition:* The set of **regular expressions over an alphabet** <sup>Σ</sup> is the smallest set such that:

- $\varepsilon$  (standing for the empty string) is a regular expression
- *a* is a regular expression for each  $a \in \Sigma$ ,
- for any two regular expressions  $M$  and  $N$ , their *alternative*  $M \mid N$  is a regular expression expression
- for any two regular expressions  $M$  and  $N$ , their *concatenation*  $MN$  is a regular expression expression
- for any regular expression *M*, its *iteration M*<sup>\*</sup> is a regular expression

Each regular expression *M* over *Σ denotes* a regular language [[*M*]] : **P** *Σ*<sup>\*</sup>:<br>• Γ⊂<sup>Π</sup> – Γ/∖λ

- $[[\varepsilon]] = {\langle} \langle \rangle {\rangle}$
- If  $a \in \Sigma$ , then  $[[\underline{a}]] = {\langle \langle a \rangle \}$
- If *M* and *N* are regular expressions, then  $\llbracket M \mid N \rrbracket = \llbracket M \rrbracket \cup \llbracket N \rrbracket$  union of languages of languages
- If *M* and *N* are regular expressions, then  $[[MN]] = [[M]] \cdot [[N]]$  concatenation of languages of languages
- If *M* is a regular expression, then  $[[M^*]] = \bigcup_{i \in \mathbb{N}}$  $\llbracket M \rrbracket^i$

SE3E03, 2006 1.89  $91$ 

#### **Extended Regular Expressions**

- $\bullet$   $M^+ \equiv MM^* = \bigcup_{i \in \mathbf{I\!N} \setminus \{0\}} M^i$ *i*∈IN *\* {0}
- $M? \equiv M | \varepsilon$
- $[a-z] \equiv a | b | c | \cdots | y | z$  requires a linear ordering on  $\Sigma$
- [*a-zA-Z*] <sup>≡</sup> [*a-z*] <sup>|</sup> [*A-Z*]
- •*.*−− <sup>Σ</sup>
- [*^a-z*] −− <sup>Σ</sup> *\* [*a-z*]

#### – Read the UNIX manual pages for **grep** and **egrep**; compare the regular expressions there with those here and with those in the textbook.

- Learn what **awk** and **sed** are used for (UNIX texts, manual pages), and what the basic structure of **awk** and **sed** scripts is.
- Have you ever encountered any problems that you now would solve using **grepawk**, and **sed**?

•  $Nat = [0-9]^+$ 

SE3E03, 2006 1.99

- *Integer* =  $-$ ?[0-9]<sup>+</sup>
- *Identifier* =  $[a-zA-Z][a-zA-Z0-9]^*$
- *LineComment* =  $\mathcal{N}[\Lambda_r \setminus n]$   $f^*[\Lambda_r \setminus n]$

**Lexer Generators** convert regular expression token definitions into efficient implementations of finite-state automata

**Regular Expression Examples**

– **lex**, **flex**, **Jlex**, **Alex**, **ocamllex**, …

SE3E03, 2006 1.106

# **Lexer Generation for C —** flex

**6** 6

- Original AT&T UNIX: lex
- GNU re-implementation: flex
- File naming convention:  $\cdot$ .  $\rightarrow$  lex.yy.c
- **Rules:** *actions* guarded by regular expression *patterns*
- Generates automata-based stream processors

/\* user.l \*/

%option outfile="user.c"%option main%%userID printf( $"%d",$  getuid() );

# **Small** flex **Documentation Example (adapted)**

```
%option outfile="count.c"%option noyywrap\frac{1}{8} so we don't need "-lfl" */
%{int num_lines = 0, num_chars = 0;
%}%%
\n++num lines; ++num chars;
      ++num_chars;
%%
int main() {yylex();printf( "# of lines = %d, # of chars = %d\n", num_lines, num_chars );
  return 0;
```

```
int main( int argc, char **argv ) {
  ++argv, −−argc; /* skip over program name */if ( argc > 0 ) yyin = fopen( argv[0], "r" );
 elsevvin = stdin;yylex();return 0;
```
SE3E03, 2006 1.111

SE3E03, 2006 1.108

}

#### **BNF in the Textbook**

1<sup>1</sup>

8 a contract to the contract of the contract of the contract of the contract of the contract of the contract of the contract of the contract of the contract of the contract of the contract of the contract of the contract o

```
\begin{array}{ccc} \text{Integer} & \to & \text{Digit} & | & \text{Integer Digit} \\ \text{Digit} & \to 0 & | & 1 & | & 3 & | & 4 & | & 5 & | & 6 & | & 7 & | & 8 & | \end{array}Digitt \rightarrow 0 | 1 | 2 | 3 | 4 | 5 | 6 | 7 | 8 | 9
```
This is an abbreviation for the following set of CFG rules:

```
Integer → Digit
 Integer → Integer Digit
Digit\begin{array}{ccc} t & \rightarrow 0 \\ t & \rightarrow 1 \end{array}Digit\begin{array}{cc} t & \rightarrow 1 \\ & \vdots \end{array}t \rightarrow 9Digit
```
*Definition:* A **context-free grammar** (CFG) is a tuple  $(\Sigma, N, S, \rho)$  where

- $\Sigma$  is a set of **terminal symbols**
- *<sup>N</sup>* is <sup>a</sup> set of **nonterminal symbols**
- $S \in N$  is the **start** symbol
- $\rho \subseteq (N \times (N \cup \Sigma)^*)$  is a set of rules;

a rule  $(A, \omega)$  is usually written " $A \rightarrow \omega$ "

SE3E03, 2006 1.108 8

}

# **Larger** flex **Documentation Example (adapted)**

%option noyywrap outfile="toy\_lexer.c"/\* scanner for a toy Pascal-like language toy.l  $*/$ %{ $\#include\langle math.h \rangle$ /\* need this for the call to atof() below  $*/$ %}DIGIT [0−9] ID [<sup>a</sup>−<sup>z</sup>][<sup>a</sup>−z0−9]\* %% {DIGIT}+printf("An integer: %s (%d)\n", yytext, atoi( yytext));  ${DIGIT}_{+}$ "." ${DIGIT}_{*}$ printf("A float: %s (%g)\n", yytext, atof( yytext )); if|then|begin|end|procedure|function printf("A keyword: %s\n", yytext);  $\{ID\}$ printf("An identifier: %s\n", yytext); "+"|"-"|"\*"|"/"printf("An operator: %s\n", yytext); "{"[^{}\n]\*"}" /\* eat up one-line comments \*/  $[\ \ln$  /\* eat up whitespace \*/ printf("Unrecognized character: %s\n", yytext);

%%

### **Regular Grammars — Simplified Example**

*InputElement* <sup>→</sup> *WhiteSpace* <sup>|</sup> *Token WhiteSpace* <sup>→</sup> *' '* <sup>|</sup> *\t* <sup>|</sup> *\r* <sup>|</sup> *\n* <sup>|</sup> *\f* <sup>|</sup> *\r\n Token* <sup>→</sup> *Identifier* <sup>|</sup> *Number* <sup>|</sup> *Separator Identifier* <sup>→</sup> *Letter* <sup>|</sup> *Identifier Letter* <sup>|</sup> *Identifier Digit Number* $r \rightarrow$  *Digit* | *Number Digit Letter* $r \rightarrow a |b| ... |z| A |B| ... |z|$ *Digit* $t \rightarrow 0 \mid 1 \mid ... \mid 9$ *Separator* $r \rightarrow (\ | ) | \{ | \} | ; | ;$ 

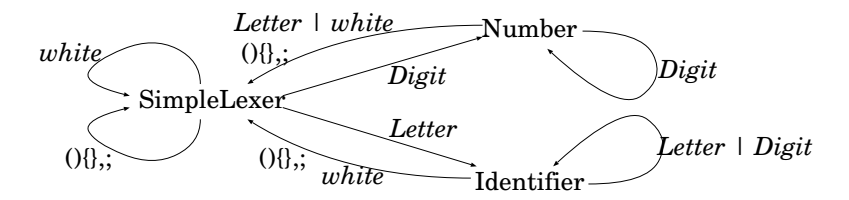

SE3E03, 2006 1.1166 a contract to the contract of the contract of the contract of the contract of the contract of the contract of the contract of the contract of the contract of the contract of the contract of the contract of the contract o

#### **Regular Grammars**

**Derivations and Parse Trees**

 $\rightarrow$  Digit Digit Digit  $\rightarrow$   $3$  Digit Digit  $\rightarrow$   $35$  Digit  $\rightarrow$   $352$ 

Digit

Integer

Digit

2

 $\overline{1}$ 

5

 $\sqrt{ }$ 

 $\rightarrow$  Integer Digit  $2 \rightarrow$  Integer  $52 \rightarrow$  Digit  $52 \rightarrow 352$ 

 $Integer \rightarrow Integer \ Digit \rightarrow Integer \ Digit$ 

Integer

 $Interger \rightarrow Integer \ Digit \rightarrow Integer \ 2$ 

Integer

 $\prime$ 

Digit

3

 $\overline{1}$ 

If all productions are of shape  $N_1 \to t$  or  $N_1 \to N_2 t$ , then the grammar is called require **regular**.

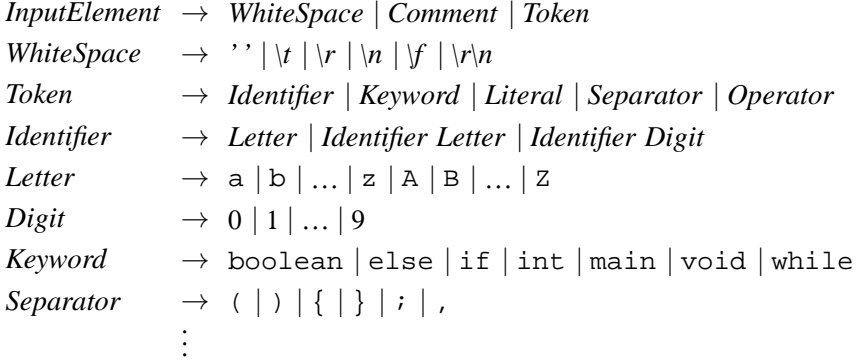

#### **Regular Expressions vs. Context-Free Grammars**

0 a contract to the contract of the contract of the contract of the contract of the contract of the contract of the contract of the contract of the contract of the contract of the contract of the contract of the contract o

*Definition:* <sup>A</sup> **regular expression** over an alphabet <sup>Σ</sup> is

- $\varepsilon$ , standing for the empty string
- an element of  $\Sigma$

SE3E03, 2006 1.120

- alternative *<sup>M</sup>* <sup>|</sup> *<sup>N</sup>* of two regular expressions *<sup>M</sup>* and *<sup>N</sup>*
- concatenation *MN* of two regular expressions *<sup>M</sup>* and *<sup>N</sup>*
- iteration <sup>∗</sup> *<sup>M</sup>* of <sup>a</sup> regular expressions *<sup>M</sup>*

*Definition:* A **context-free grammar** (CFG) is a tuple  $(\Sigma, N, S, \rho)$  where

- $\Sigma$  is a set of **terminal symbols**
- *<sup>N</sup>* is <sup>a</sup> set of **nonterminal symbols**
- $S \in N$  is the **start** symbol
- $\rho \subseteq (N \times (N \cup \Sigma)^*)$  is a set of rules;

a rule  $(A, \omega)$  is usually written " $A \rightarrow \omega$ "

# **Regular Languages vs. Context-Free Languages**

A language is **regular** iff there is <sup>a</sup> regular expression denoting it

- *Fact:* <sup>A</sup> language is regular iff there is <sup>a</sup> DFA accepting it
- *Fact:* <sup>A</sup> language is regular iff there is <sup>a</sup> NFA accepting it
- A language is **context-free** iff there is <sup>a</sup> context-free grammar generating it
- *Fact:* <sup>A</sup> language is **context-free** iff there is <sup>a</sup> pushdown-automaton(≈ NFA with stack) accepting it
- *Fact:* **All regular lanugages are context-free**
- *Fact:* **Many context-free languages are not regular**

Examples:

- $\{a^n b^n\} = \bigcup_{n : \mathbb{N}}$ *n a n b*
- Expression languages with matching parentheses nested to arbitrary depth
- Palindromes

SE3E03, 2006 1.134 137 a vez a martin de la construction de la construction de la construction de la construction de la construction de la construction de la construction de la construction de la construction de la construction de la constru

#### **Abstract Syntax of Arithmetic Expressions**

*Expression* <sup>→</sup> *Literal*

*Identifier*

- *Expression* <sup>+</sup> *Expression*
- *Expression* <sup>−</sup> *Expression*
- *Expression* <sup>∗</sup> *Expression*
- *Expression*/*Expression*

An **expression** can be

- <sup>a</sup> number literal
- <sup>a</sup> variable
- an application of a binary operator  $(+,-,*,')$  to two expressions

**Abstract syntax grammars are** *tree grammars!*

 $Exp \rightarrow Integer \mid Exp + Exp \mid Exp - Exp \mid Exp * Exp \mid Exp / Exp$ 

48 */* 6 */* 2 48 */* 6 */* 2

#### **Programming language grammars should not be ambiguous!**

SE3E03, 2006 1.1411<sup>44</sup>

SE3E03, 2006 1.136

#### **Concrete Syntax of Arithmetic Expressions**

We need a grammar with the following requirements:

- unambiguous parse for each syntactically correct expression
- parse trees reflect expression structure
- parentheses are input symbols

For reference: The **abtract syntax grammar** again:

*Expression* <sup>→</sup> *Literal*

#### *Identifier*

 *Expression* <sup>+</sup> *Expression Expression* <sup>−</sup> *Expression Expression* <sup>∗</sup> *Expression*

*Expression* / *Expression*

**6 139** 

# **A Grammar for Concrete Syntax of Arithmetic Expressions**

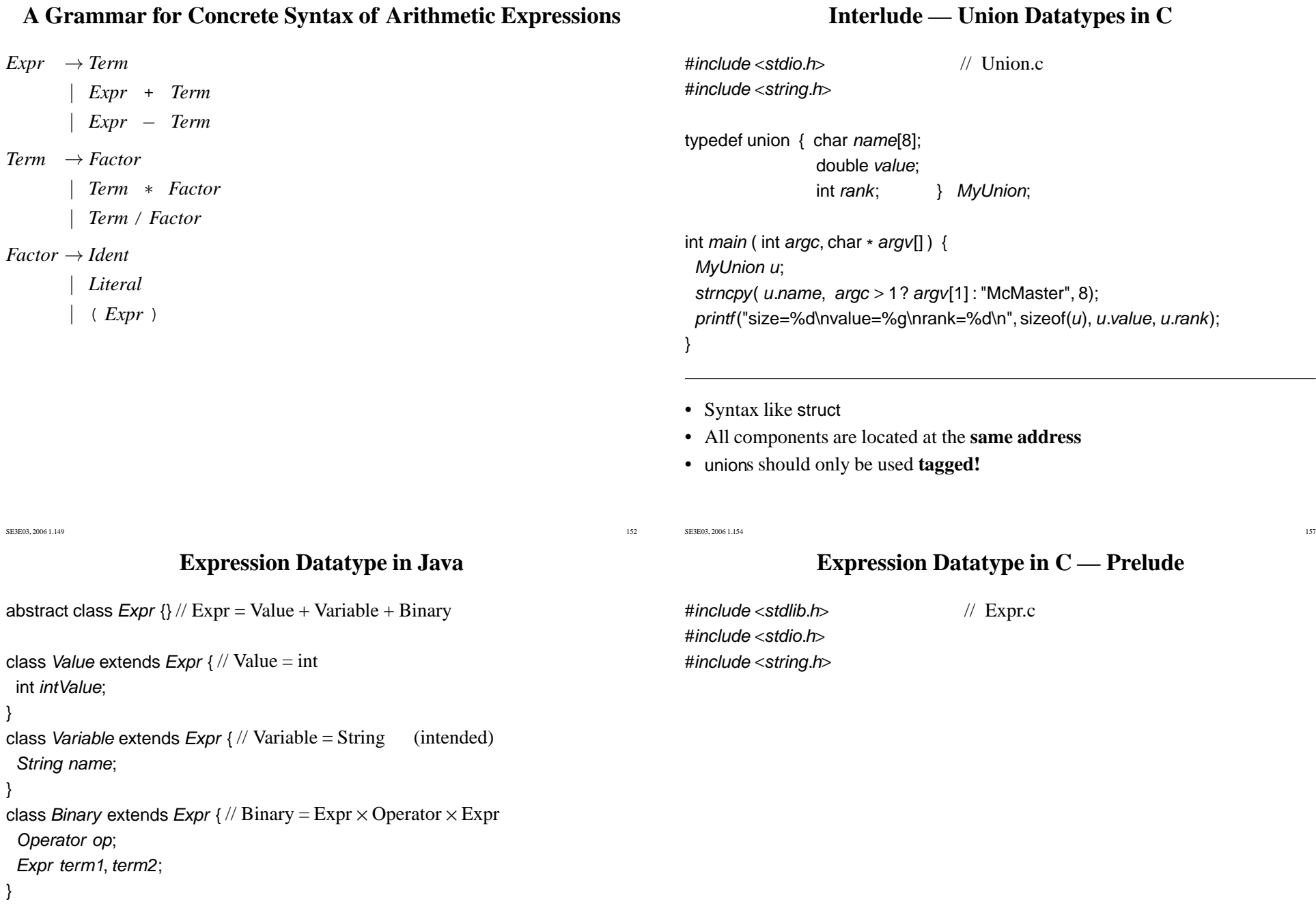

**How do we implement alternatives like** Value <sup>+</sup> Variable <sup>+</sup> Binary **in C?**

# **Expression Datatype in C**

typedef struct *ExprStruct \* Expr*;

typedef struct { *Expr left*; char op[4];  $\frac{1}{2}$  only short operators! Expr right; BinRec;

typedef enum { tagNum, tagVar, tagBin } Tag;

struct ExprStruct { // record containing **tagged** union Tag tag; union { $long int num; // for tagNum$  char \* name; // for tagVar BinRec bin; // for tagBin $} u$ ; <sup>u</sup>; // **Note the** struct **field label** "u" };

#### **Literal Expression Construction in C**

Expr exprint(long int n) { Expr result <sup>=</sup> malloc(sizeof(struct ExprStruct)); if ( *result == NULL*) return NULL; result→tag <sup>=</sup> tagNum; result→u.num <sup>=</sup> <sup>n</sup>; return *result*; }

• NULL return value as failure indicator

#### • Expr **datatype invariant:**

SE3E03, 2006 1.167

SE3E03, 2006 1.168

While  $e \rightarrow taq = taq$ Num, only the num field of  $e \rightarrow u$  may be accessed!

<sup>171</sup>

SE3E03, 2006 1.163 <sup>3</sup>

# **Expression Datatype in C — Interface**

// pointer types need not have declared destination struct type!typedef struct ExprStruct \* Expr;  $//$  Expr.h

extern *Expr exprInt*(long int *n*); extern *Expr exprVar*(char \* *ident*); extern *Expr exprBin*(char \* op, *Expr e1, Expr e2*); extern long int exprEval(Expr e);

The implementation is completely hidden!

⇒ *Look Ma, no union!*

# **Expression Construction in C**

Expr exprVar(char \* ident) { Expr result <sup>=</sup> malloc(sizeof(struct ExprStruct)); if ( *result == NULL*) return NULL; result→tag <sup>=</sup> tagVar; result→u.name <sup>=</sup> strdup(ident); return *result*; }

Expr exprBin(char \* op, Expr e1, Expr e2) { if (  $op == NULL$  || strlen(op)  $> 3$  ) return NULL; Expr result <sup>=</sup> malloc(sizeof(struct ExprStruct)); if ( *result == NULL* ) return *NULL*; result→tag <sup>=</sup> tagBin;  $result\rightarrow u.bin.left = e1;$  $result{\rightarrow}u.bin.right = e2;$ strcpy(result→u.bin.op, op); return *result*;

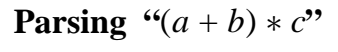

 $\frac{180}{180}$ 

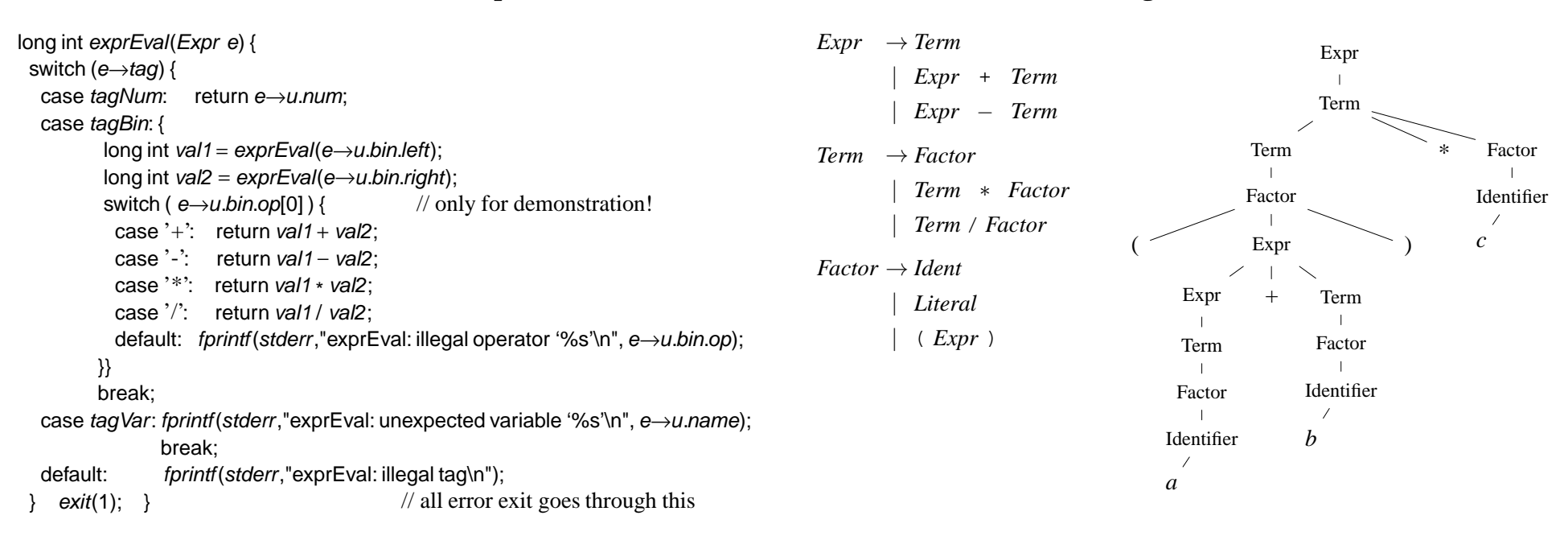

SE3E03, 2006 1.177

SE3E03, 2006 1.175 5

#### **Expression Test**

#include <sup>&</sup>lt;stdio.h<sup>&</sup>gt; #include "Expr.h"

int *main* ( void ) {

```
Expr e6 = exprInt(6);
Expr e7 = exprInt(7);
Expr answer = exprBin("*",e6,e7);
printf("answer = %ld\n", exprEval( answer ));
printf(" …  %ld\n", exprEval( exprBin("+", answer, exprInt(14)) ));
Expr eX = exprVar("x");
printf("answer = %ld\n", exprEval( exprBin("-", answer, eX) ));
return 0;
```
#### }

SE3E03, 2006 1.178<sup>181</sup>

#### **Expression Parsing Examples**

*Expression* <sup>→</sup> *Term* <sup>|</sup> *Expression* <sup>+</sup> *Term* <sup>|</sup> *Expression* <sup>−</sup> *Term Term* <sup>→</sup> *Factor* <sup>|</sup> *Term* <sup>∗</sup> *Factor* <sup>|</sup> *Term* / *Factor Factor*<sup>→</sup> *Identifier* <sup>|</sup> *Literal* <sup>|</sup> ( *Expression* )

# flex **Lexer Returning Tokens**

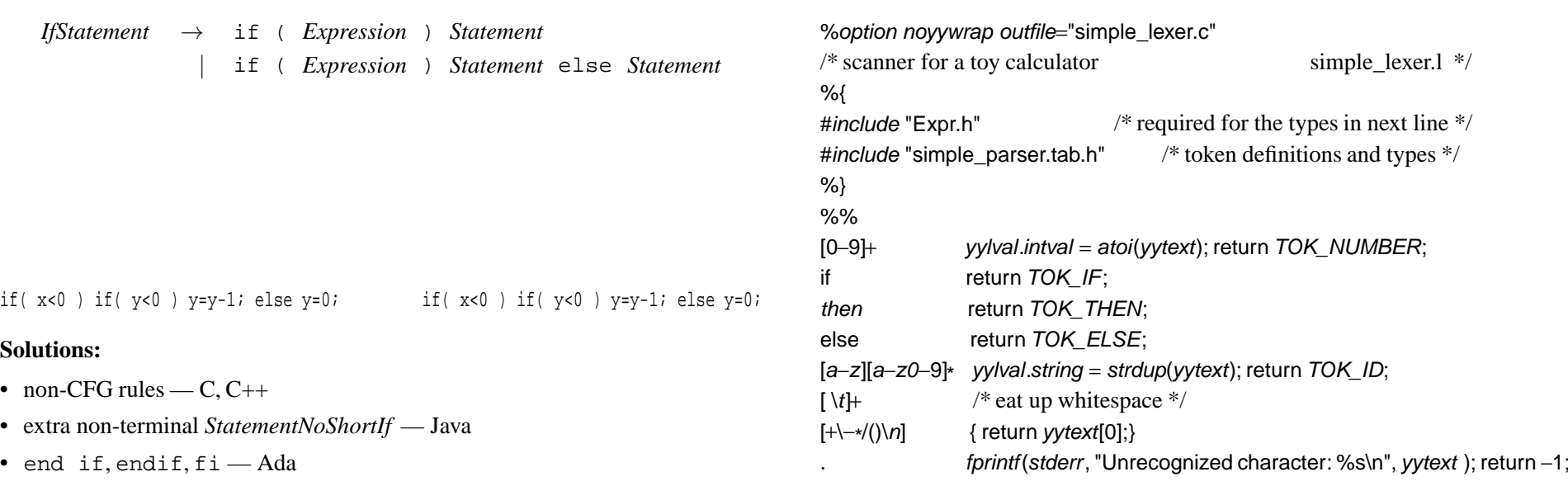

• no "short if" — Haskell

SE3E03, 2006 1.198<sup>201</sup>

•

•

•

# **Parser Generation Using** bison

**Dangling** else

- Original version: AT&T UNIX **yacc** "yet another compiler compiler"
- **GNU** version: **bison**
	- Backward-compatible: bison <sup>−</sup><sup>y</sup> (produces <sup>y</sup>.tab.<sup>c</sup>)
	- Extensions, including GLR parsing *arbitrary CFGs*
- Rules are grammar productions with *semantic actions*
- General flavour of "semantic actions" is functional:
	- defining the value \$\$ of the currently recognised structure
	- in terms of the values  $$1, $2, \dots$  of its constituents
- Special suppor<sup>t</sup> for semantics as **union** types
- bison <sup>−</sup><sup>d</sup> produces token definition file for lexer
- Semantic types are shared with lexer

SE3E03, 2006 1.200

#### **Simple Expression Parser**

0 a contract to the contract of the contract of the contract of the contract of the contract of the contract of the contract of the contract of the contract of the contract of the contract of the contract of the contract o

%{#include <sup>&</sup>lt;stdio.h<sup>&</sup>gt; #include "Expr.h" int *yylex*(void); void *yyerror* (char const \* s) { *fprintf*(stderr, "%s\n", s); } %}%union {long int *intval*; char \* *string*; Expr expr; }%token <sup>&</sup>lt;intval<sup>&</sup>gt; TOK\_NUMBER%token <sup>&</sup>lt;string<sup>&</sup>gt; TOK\_ID %token TOK\_IF TOK\_THEN TOK\_ELSE%type <sup>&</sup>lt;expr<sup>&</sup>gt; expr term factor %start input %%

factor : TOK\_NUMBER $\{ \$\$ = exprlnt(\$1); \}$  TOK\_ID $\{ \$\$ = exprVar(\$1); \}$ |'(' expr ')' { \$\$ $\{ $$   $\$$   $\$$   $=$   $$$ 2;  $\}$ 

# term : factor

| term '\*' factor { \$\$ = exprBin("\*", \$1, \$3); }<br>. term '/'factor { \$\$ <sup>=</sup> exprBin("/", \$1, \$3); }

expr : term

 $\{expr' +' term \{ $$(\$ = exprBin("++", $1", $3$$})\}$ expr '-'term { \$\$ <sup>=</sup> exprBin("-", \$1, \$3); }

```
input : /* empty */ | input line /* line-by-line processing */
```

```
line:\ln\{\} /* empty lines allowed */
    expr '\n'{ print(" = %Id\n", <code>exprEval($1))</code>; }%%int main ( void ) { return yyparse(); }
```
SE3E03, 2006 1.201 <u>205</u>

## **Makefile**

simple\_calc: simple\_parser.tab.<sup>o</sup> simple\_lexer.<sup>o</sup> Expr.<sup>o</sup>\$(CC) \$(CFLAGS) <sup>−</sup><sup>o</sup> \$@ \$^

simple\_parser.tab.h simple\_parser.tab.c: simple\_parser.ybison <sup>−</sup><sup>d</sup> \$<

simple\_lexer.o: simple\_parser.tab.h Expr.hsimple\_parser.tab.o: Expr.h

# **The Language "Make"**

- **Rule-based** artefact production language
- Rules (normally) specify how to produce **targets** from their prerequisites
- Rules consist of <sup>a</sup> description of <sup>a</sup> **dependency relation** and and **action**
- A make run performs <sup>a</sup> bottom-up traversal of the dependency tree
- Actions are triggered unless <sup>a</sup> target is newer than all its prerequisites
- Actions are specified in <sup>a</sup> shell language (sh, bash)
- Performing the action of <sup>a</sup> rule should satisfy its dependency
- make and in particular gmake has <sup>a</sup> wealth of **built-in rules** and default definitions
- Actions are introduced by **leading TAB characters**

SE3E03, 2006 1.212

SE3E03, 2006 1.21

#### **Modified Exercise 2.3**

 $216$ 

- …
- Further modify the simple calculator presented in class so that it acceptsdefinitions of variables, introduced by the keyword "let":
	- let  $x = 4$ let  $y = 5$  $x+y$  $= 9$
- Further modify the simple calculator presented in class so that it producesstep-wise evaluation traces:

 $(4+3)*8-2*7$  $= (4 + 3) * 8 - 2 * 7$  $= 7 * 8 - 2 * 7$  $= 56 - 2 * 7$  $= 56 - 14$  $= 42$